# **Check; Checkdisk; Harddisk; Error; D**

**Robbie Allen**

PC User's Troubleshooting Guide TechRepublic, Incorporated,2003-05

 **MCTS 70-680 Exam Cram** Patrick Regan,2011-03-08 MCTS 70-680: Microsoft Windows 7, Configuring is the perfect study guide to help you pass Microsoft's MCTS 70-680 exam. It provides coverage and practice questions for every exam topic. The book contains an extensive set of preparation tools, such as quizzes, Exam Alerts, and a practice exam, while the CD provides real-time practice and feedback with two complete sample exams. Covers the critical information you'll need to know to score higher on your MCTS 70-680 exam! . Understand how Windows 7 differs from previous versions . Install, upgrade, and migrate to Windows 7 . Configure basic and advanced Windows networking . Enforce security with Windows Firewall and Windows Defender . Administer users, systems, disks, and printers . Manage and safely share files and folders . Work with Windows applications and Internet Explorer 8 . Support mobile computers . Remotely manage Windows systems . Optimize Windows 7 system performance . Efficiently back up systems and reliably recover them CD FEATURES 2 complete sample exams The test engine gives you an effective tool to assess your readiness for the exam . Detailed explanations of correct and incorrect answers . Multiple test modes . Random questions and order of answers . Coverage of each MCTS 70-680 exam objective

How to Cheat at Windows System Administration Using Command Line Scripts Pawan K Bhardwaj, 2006-10-09 How to Cheat at Windows Systems Administrators using Command Line Scripts teaches system administrators hundreds of powerful, time-saving tips for automating daily system administration tasks using Windows command line scripts. With every new version of Windows, Microsoft is trying to ease the administration jobs by adding more and more layers of graphical user interface (GUI) or configuration wizards (dialog boxes). While these 'wizards' are interactive and make the administrator's job easier, they are not always the most convenient and efficient way to accomplish the everyday administration tasks. These wizards are time consuming and, at times, may seem a bit confusing. The purpose of the book is to teach administrators how to use command-line scripts to complete everyday administration jobs, solve recurring network problems and at the same time improve their efficiency. Provides system administrators with hundreds of tips, tricks, and scripts to complete administration tasks more quickly and efficiently. No direct competition for a core tool for Windows administrators. Builds on success of other books in the series including How to Cheat at Managing Windows Small Business Server 2003 and How to Cheat at Managing Microsoft Operations Manager 2005.

 Windows Server 2012 R2 Inside Out Volume 1 William Stanek,2014-02-15 This supremely organized reference packs hundreds of timesaving solutions, troubleshooting tips, and workarounds for Windows Server 2012 R2 - with a focus on configuration, storage, and essential administrative tasks. Coverage includes: Deployment Boot configuration Administration Configuring roles, role services, and features Managing and troubleshooting hardware TPM and Bitlocker drive encryption Managing the registry Software and user account control administration Managing storage and file systems File sharing and security features Performance monitoring, analyzing, and tuning Backup and recovery

**Sams Teach Yourself Network Troubleshooting in 24 Hours** Jonathan Feldman, 2003 Covers topics including black box troubleshooting strategies, documentation, cable modems, wireless infrastructure, enterprise routers, and lag problems.

*PC Mag* ,1994-01-25 PCMag.com is a leading authority on technology, delivering Labs-based, independent reviews of the latest products and services. Our expert industry analysis and practical solutions help you make better buying decisions and get more from technology.

Leo Laporte's PC Help Desk Leo Laporte,Mark Edward Soper,2006 Nurse your PC back to health with a little help from Leo Laporte.Leo Laporte's PC Help Desk in a Bookuses a unique, medical dictionary approach, complete with symptoms, diagnosis, and treatment for all of your common and not-so-common PC maladies. Flow-charts will help you correctly diagnose and treat such problems as: Windows installation woes Storage device tragedies Printer problems Pesky audio, video and general multimedia mayhem Keyboard and mouse afflictions Home networking headaches Core PC hardware issues Application failures Viruses, spyware and spam infections Don't waste time digging through paperwork only to find a tech-support line that is going to cost you an arm and a leg to cure your PC's ailments. Make your own house calls instead withLeo Laporte's PC Help Desk in a Book.

 *Windows Server 2012 Inside Out* William Stanek,2013-01-15 Dive in—and discover how to really put Windows Server 2012 to work! This supremely organized reference packs the details you need to plan and manage a Windows Server 2012 implementation—including hundreds of timesaving solutions, troubleshooting tips, and workarounds. Learn how the experts tackle Windows Server 2012—and challenge yourself to new levels of mastery. Topics include: Managing Windows Server 2012 systems Storage and file systems TCP/IP networking DHCP and DNS Active Directory Group Policy Security and access Troubleshooting hardware Performance monitoring and tuning Backup and recovery

 **Microsoft Windows Server 2012 Inside Out** William R. Stanek,2013 Provides information on planning and managing Windows Server 2012, including tips on troubleshooting, workarounds, and handling system administration tasks.

 *Windows XP Cookbook* Robbie Allen,Preston Gralla,2005-08-08 Each year, Windows XP is pre-installed on 30 million PCs sold in the U.S.--and 90 million worldwide--making it the world's most popular operating system, and proving to frustrated users everywhere that preponderance does not equate to ease of use. There are literally thousands of programs, tools, commands, screens, scripts, buttons, tabs, applets, menus, and settings contained within Windows XP. And it has only been in the last couple of years that Microsoft's documentation has actually been more of a help than a hindrance. But it still isn't enough. Windows XP users and administrators need a quick and easy way to find answers. Plenty of books go into detail about the theory behind a particular technology or application, but few go straight to the essentials for getting the job done. Windows XP Cookbook does just that, tackling the most common tasks needed to install, manage, and support Windows XP. Featuring a new twist to O'Reilly's proven Cookbook formula, this problem-solving guide offers multiple solutions for each of its 300-plus recipes. Solve dilemmas with the graphical user interface, the command line, through the Registry, or by using scripts. Each step-by-step recipe includes a discussion that explains how and why it works. The book is also among the first to cover Microsoft's XP Service Pack 2. With these practical, on-the-job solutions, Windows XP Cookbook will save you hours of time searching for answers. Windows XP Cookbook will be useful to anyone that has to use, deploy, administer, or automate Windows XP. But this isn't a typical end-user book; it covers the spectrum of topics involved with running Windows XP in both small and large environments. As a result, IT professionals and system administrators will find it a great day-to-day reference. And power users will find Windows XP Cookbook a great source for information on tweaking XP and getting the most out of their systems. The bottom line is that Windows XP Cookbook will make just about anyone who uses XP more productive.

 COMPUTER CONCEPTS & APPLICATIONS Narayan Changder,2022-12-25 Embark on a journey into the world of computing with Computing Wisdom, the ultimate guide for mastering Computer Concepts & Applications. Whether you're a student, professional, or technology enthusiast, this comprehensive Multiple-Choice Questions (MCQ) quide covers a wide range of computing topics, ensuring a solid understanding of fundamental concepts, applications, and practical insights. ?? Key Features: Diverse MCO Bank: Immerse yourself in a diverse collection of MCOs covering essential Computer Concepts & Applications. From hardware and software fundamentals to application scenarios, Computing Wisdom ensures comprehensive coverage, allowing you to explore the depth and breadth of computing. Thematic Organization: Navigate through the multifaceted world of computing with a thematic approach. Each section is dedicated to a specific aspect, providing a structured and holistic understanding of computer concepts and their practical applications. In-Depth Explanations: Enhance your knowledge with detailed explanations accompanying each MCQ. Our expertly crafted explanations go beyond correct answers, providing valuable insights into computing principles,

technologies, and best practices. Real-World Applications: Apply theoretical knowledge to practical scenarios with questions reflecting real-world applications of computer concepts. Develop the skills needed for effective use of computer technologies in various domains. Visual Learning Aids: Reinforce your learning with visual aids, including diagrams, charts, and illustrations. Visual learning aids make complex computing concepts more accessible, facilitating a deeper understanding of the applications and implications of technology. Timed Practice Tests: Simulate exam conditions and enhance your time-management skills with timed practice tests. Evaluate your progress, identify areas for improvement, and build confidence as you navigate through a variety of computing scenarios. ?? Why Choose Computing Wisdom? Comprehensive Coverage: Covering a wide spectrum of Computer Concepts & Applications, our guide ensures a comprehensive understanding of fundamental principles. Whether you're a beginner or an experienced user, this guide caters to all levels of expertise. Practical Relevance: Emphasizing real-world applications, our guide prepares you for practical challenges in computing. Gain insights into effective use of hardware, software applications, and emerging technologies crucial for success in the field. Digital Accessibility: Access your study materials anytime, anywhere with the digital edition available on the Google Play Bookstore. Seamlessly integrate your computing studies into your routine and stay updated with the latest advancements in the field. ?? Keywords: Computer Concepts & Applications, Computing, MCQ Guide, Technology Enthusiasts, Real-World Applications, Visual Learning Aids, Timed Practice Tests, Digital Accessibility, Google Play Bookstore. Empower yourself with Computing Wisdom. Download your digital copy today and embark on a journey of comprehensive learning, practical insights, and mastery of fundamental computer concepts and applications. 1 Basic Computer Concepts . . . . . . . . . . . . . . . . . . . . . . . . . . . . . . . . . . . . . . . 3 1.1 History of Computers . . . . . . . . . . . . . . . . . . . . . . . . . . . . . . . . . . . . . . . . . . . . 3 1.2 Computer System Types . . . . . . . . . . . . . . . . . . . . . . . . . . . . . . . . . . . . . . . . . 50 1.3 Impact of Computers on Work Environments . . . . . . . . . . . . . . . . . . . . . . . . 75 1.4 Information Systems vs. Information Technology . . . . . . . . . . . . . . . . . . . . . 79 2 Computer Hardware Components & Functions . . . . . . . . . . . . . . . . . . . 87 2.1 Computer System Components . . . . . . . . . . . . . . . . . . . . . . . . . . . . . . . . . . . 87 2.2 What is a Computer System Unit? . . . . . . . . . . . . . . . . . . . . . . . . . . . . . . . . 96 2.3 Computer Memory and Processing Devices . . . . . . . . . . . . . . . . . . . . . . . . 101 2.4 What is a Computer Keyboard? . . . . . . . . . . . . . . . . . . . . . . . . . . . . . . . . . . 107 2.5 What is a Motherboard? . . . . . . . . . . . . . . . . . . . . . . . . . . . . . . . . . . . . . . . . 137 2.6 What Is a Video Card? . . . . . . . . . . . . . . . . . . . . . . . . . . . . . . . . . . . . . . . . . 151 2.7 What Is a Hard Drive? . . . . . . . . . . . . . . . . . . . . . . . . . . . . . . . . . . . . . . . . . 152 2.8 External and Internal Storage Devices . . . . . . . . . . . . . . . . . . . . . . . . . . . . . 159 2.9 Network Interface Card (NIC) . . . . . . . . . . . . . . . . . . . . . . . . . . . . . . . . . . . 172 2.10 Computer Output Devices . . . . . . . . . . . . . . . . . . . . . . . . . . . . . . . . . . . . . . 173 3 Application & System Software . . . . . . . . . . . . . . . . . . . . . . . . . . . . . . . . 211 3.1 What is Computer Software? . . . . . . . . . . . . . . . . . . . . . . . . . . . . . . . . . . . . 211 3.2 Systems Software . . . . . . . . . . . . . . . . . . . . . . . . . . . . . . . . . . . . . . . . . . . . . . 252 3.3 Application Software for Personal, Enterprise & Workgroup Objectives . . 269 3.4 Desktop Publishing & Word Processing Software . . . . . . . . . . . . . . . . . . . 302 3.5 Presentation Software & Graphic Suites . . . . . . . . . . . . . . . . . . . . . . . . . . . 317 3.6 Multimedia Software . . . . . . . . . . . . . . . . . . . . . . . . . . . . . . . . . . . . . . . . . . . 328 4 Operating Systems for Computers . . . . . . . . . . . . . . . . . . . . . . . . . . . . . 335 4.1 Computer Operating Systems . . . . . . . . . . . . . . . . . . . . . . . . . . . . . . . . . . . . 335 4.2 OS Functions . . . . . . . . . . . . . . . . . . . . . . . . . . . . . . . . . . . . . . . . . . . . . . . . . 386 4.3 What is a Graphical User Interface (GUI)? . . . . . . . . . . . . . . . . . . . . . . . . . 388 4.4 Command Line Interface . . . . . . . . . . . . . . . . . . . . . . . . . . . . . . . . . . . . . . . . 389 5 Telecommunications Systems . . . . . . . . . . . . . . . . . . . . . . . . . . . . . . . . . . 395 5.1 The Components of a Telecommunications System . . . . . . . . . . . . . . . . . . 395 5.2 Types of Networks . . . . . . . . . . . . . . . . . . . . . . . . . . . . . . . . . . . . . . . . . . . . . 398 5.3 Network Architecture . . . . . . . . . . . . . . . . . . . . . . . . . . . . . . . . . . . . . . . . . . 412 5.4 How Star, Bus, Ring & Mesh Topology Connect Computer Networks in Orga- nizations . . . . . . . . . . . . . . . . . . . . . . . . . . . . . . . . . . . . . . . . . . . . . . . . . . . . . 426 5.5 Communication & Wireless Computing Devices . . . . . . . . . . . . . . . . . . . . . 444 6 Understanding Computer Files . . . . . . . . . . . . . . . . . . . . . . . . . . . . . . . . . 471 6.1 Computer Files . . . . . . . . . . . . . . . . . . . . . . . . . . . . . . . . . . . . . . . . . . . . . . . . 471 6.2 File Systems . . . . . . . . . . . . . . . . . . . . . . . . . . . . . . . . . . . . . . . . . . . . . . . . . . 475 6.3 File Extensions and File Types . . . . . . . . . . . . . . . . . . . . . . . . . . . . . . . . . . . 481 7 Troubleshooting Computer Issues . . . . . . . . . . . . . . . . . . . . . . . . . . . . . . 493 7.1 Computer Troubleshooting . . . . . . . . . . . . . . . . . . . . . . . . . . . . . . . . . . . . . . 493 7.2 Identifying Hardware, Software & Network Problems . . . . . . . . . . . . . . . . 510 7.3 Using Technical Support to Troubleshoot Computer Issues . . . . . . . . . . . 526 8 Web Browsers & Technology . . . . . . . . . . . . . . . . . . . . . . . . . . . . . . . . . . 529 8.1 World Wide Web . . . . . . . . . . . . . . . . . . . . . . . . . . . . . . . . . . . . . . . . . . . . . . 529 8.2 The Internet . . . . . . . . . . . . . . . . . . . . . . . . . . . . . . . . . . . . . . . . . . . . . . . . . . 552 8.3 What is Web Technology? . . . . . . . . . . . . . . . . . . . . . . . . . . . . . . . . . . . . . . 588 8.4 Online Etiquette . . . . . . . . . . . . . . . . . . . . . . . . . . . . . . . . . . . . . . . . . . . . . . . 610 9 Using Microsoft Word . . . . . . . . . . . . . . . . . . . . . . . . . . . . . . . . . . . . . . . . 617 9.1 Basic Guide to Microsoft Word . . . . . . . . . . . . . . . . . . . . . . . . . . . . . . . . . . 617 9.2 New Documents & Templates in Microsoft Word . . . . . . . . . . . . . . . . . . . 637 9.3 Formatting Text in Microsoft Word . . . . . . . . . . . . . . . . . . . . . . . . . . . . . . . 694 9.4 How to Format Margins in Microsoft Word . . . . . . . . . . . . . . . . . . . . . . . . 710 9.5 Microsoft Word . . . . . . . . . . . . . . . . . . . . . . . . . . . . . . . . . . . . . . . . . . . . . . . 710 9.6 How to Save & Share Microsoft Word Documents . . . . . . . . . . . . . . . . . . 768 9.7 How to Review & Track Changes in Microsoft Word . . . . . . . . . . . . . . . . . 769 9.8 Creating Headers & Footers in Microsoft Word . . . . . . . . . . . . . . . . . . . . . 791 9.9 Creating a Custom Table of Contents in Microsoft Word . . . . . . . . . . . . . 804 9.10 How to Insert Watermarks in Microsoft Word . . . . . . . . . . . . . . . . . . . . . . 806 9.11 Creating & Modifying Tables in Microsoft Word . . . . . . . . . . . . . . . . . . . . 806 9.12 How to Create Labels in Microsoft Word . . . . . . . . . . . . . . . . . . . . . . . . . . 807 9.13 How to Use Mail Merge in Microsoft Word . . . . . . . . . . . . . . . . . . . . . . . . 810 10 Using Microsoft Excel . . . . . . . . . . . . . . . . . . . . . . . . . . . . . . . . . . . . . . . . 825 10.1 How to Add, Copy, and Move Worksheets Within Excel Workbooks . . . . 825 10.2 How to Modify the Worksheet Tab in Excel . . . . . . . . . . . . . . . . . . . . . . . . 937 10.3 Modifying Page Setup Properties in Excel . . . . . . . . . . . . . . . . . . . . . . . . . 986 10.4 How to Insert & Delete Columns & Rows in Excel . . . . . . . . . . . . . . . . . . 997 10.5 Workbook Themes . . . . . . . . . . . . . . . . . . . . . . . . . . . . . . . . . . . . . . . . . . . . 1023 10.6 Adjusting Column Width & Row Height in Excel . . . . . . . . . . . . . . . . . . . 1052 10.7 How to Insert Headers & Footers in Excel . . . . . . . . . . . . . . . . . . . . . . . . 1082 10.8 Using Data Validation in Excel . . . . . . . . . . . . . . . . . . . . . . . . . . . . . . . . . . 1094 10.9 Using the RIGHT, LEFT and MID Functions in Excel . . . . . . . . . . . . . . . 1096 10.10 Using the UPPER and LOWER Functions in Excel . . . . . . . . . . . . . . . . . 1111 10.11 How to Use the CONCATENATE Function in Excel . . . . . . . . . . . . . . . . 1132 11 Using Microsoft PowerPoint . . . . . . . . . . . . . . . . . . . . . . . . . . . . . . . . . . 1157 11.1 Beginner?s Guide to Using PowerPoint . . . . . . . . . . . . . . . . . . . . . . . . . . . 1157 11.2 Using the File and Home Menus in PowerPoint . . . . . . . . . . . . . . . . . . . . 1227 11.3 Using the Insert and Design Menus in PowerPoint . . . . . . . . . . . . . . . . . 1237 11.4 Using the Transitions and Animations Menus in PowerPoint . . . . . . . . 1260 11.5 Using the Drawing Tools and Format Features in PowerPoint . . . . . . . . 1277 11.6 How to Create a PowerPoint Presentation Using a Template . . . . . . . . . 1306 11.7 How to Create a Blank PowerPoint Presentation . . . . . . . . . . . . . . . . . . . 1338 11.8 How to Import Text Files into your PowerPoint Presentation . . . . . . . . 1353 11.9 Formatting Your PowerPoint Presentation Using Slide Masters and Layouts 1363 11.10 How to Modify Your PowerPoint Presentation?s Theme and Background 1381 11.11 Understanding Slide Orientation in PowerPoint . . . . . . . . . . . . . . . . . . . . 1394 12 Database Fundamentals . . . . . . . . . . . . . . . . . . . . . . . . . . . . . . . . . . . . . . 1401 12.1 Types of Data . . . . . . . . . . . . . . . . . . . . . . . . . . . . . . . . . . . . . . . . . . . . . . . 1401 12.2 Basics of Big Data . . . . . . . . . . . . . . . . . . . . . . . . . . . . . . . . . . . . . . . . . . . . 1420 12.3 Database Concepts and Structures . . . . . . . . . . . . . . . . . . . . . . . . . . . . . . 1445 12.4 What is Database Management? . . . . . . . . . . . . . . . . . . . . . . . . . . . . . . . . 1446 12.5 Cloud Computing and Databases . . . . . . . . . . . . . . . . . . . . . . . . . . . . . . . . 1476 12.6 Data Warehousing and Data Mining . . . . . . . . . . . . . . . . . . . . . . . . . . . . . 1495 12.7 Database Query . . . . . . . . . . . . . . . . . . . . . . . . . . . . . . . . . . . . . . . . . . . . . . 1519 12.8 Database Administration and Security . . . . . . . . . . . . . . . . . . . . . . . . . . . . 1520 13 Computer Programming Fundamentals . . . . . . . . . . . . . . . . . . . . . . . . 1523 13.1 What Is Programming? . . . . . . . . . . . . . . . . . . . . . . . . . . . . . . . . . . . . . . . . 1523 13.2 Programming Languages . . . . . . . . . . . . . . . . . . . . . . . . . . . . . . . . . . . . . . . 1612 13.3 Web Page Design and Programming Languages . . . . . . . . . . . . . . . . . . . 1630 13.4 5 Basic Elements Of Programming . . . . . . . . . . . . . . . . . . . . . . . . . . . . . . 1635 13.5 Raspberry Pi Project Ideas . . . . . . . . . . . . . . . . . . . . . . . . . . . . . . . . . . . . . 1637 14 Systems Development & Analysis . . . . . . . . . . . . . . . . . . . . . . . . . . . . . 1651 14.1 Systems Development Methods and Tools . . . . . . . . . . . . . . . . . . . . . . . . 1651 14.2 Systems Development Life Cycles . . . . . . . . . . . . . . . . . . . . . . . . . . . . . . . 1658 14.3 Application Development Processes . . . . . . . . . . . . . . . . . . . . . . . . . . . . . . 1673 14.4 Why is System Analysis Important? . . . . . . . . . . . . . . . . . . . . . . . . . . . . . . 1681 14.5 Analysis and Design Tools . . . . . . . . . . . . . . . . . . . . . . . . . . . . . . . . . . . . . . 1688 15 Computer Threats & Security . . . . . . . . . . . . . . . . . . . . . . . . . . . . . . . . 1693 15.1 What is a Computer Virus? . . . . . . . . . . . . . . . . . . . . . . . . . . . . . . . . . . . . 1693 15.2 What is a Hacker? . . . . . . . . . . . . . . . . . . . . . .

. . . . . . . . . . . . . . . . . . . . . . 1710 15.3 What is a Denial of Service (DoS) Attack? . . . . . . . . . . . . . . . . . . . . . . . 1722 15.4 What is Phishing? . . . . . . . . . . . . . . . . . . . . . . . . . . . . . . . . . . . . . . . . . . . . 1723 15.5 What is Security Policies Examples . . . . . . . . . . . . . . . . .  $\ldots \ldots \ldots 1849$  15.10 What is Internet Open Source Software ................... 881 16.4 Protecting Consumer Privacy Online . . .

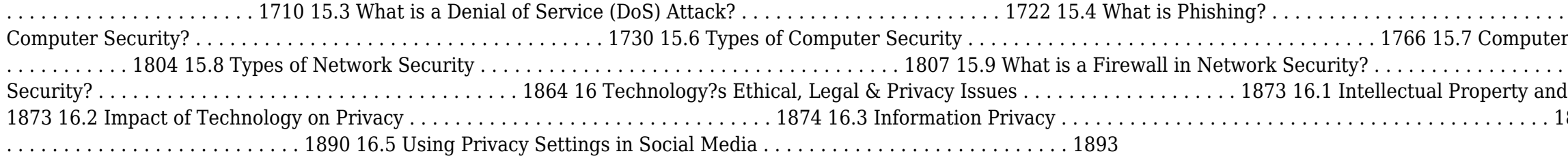

 *Revival: The Handbook of Software for Engineers and Scientists (1995)* Paul W Ross,2018-05-04 The Handbook of Software for Engineers and Scientists is a single-volume, ready reference for the practicing engineer and scientist in industry, government, and academia as well as the novice computer user. It provides the most up-to-date information in a variety of areas such as common platforms and operating systems, applications programs, networking, and many other problem-solving tools necessary to effectively use computers on a daily basis. Specific platforms and environments thoroughly discussed include MS-DOS®, Microsoft® WindowsTM, the Macintosh® and its various systems, UNIXTM, DEC VAXTM, IBM® mainframes, OS/2®, WindowsTM NT, and NeXTSTEPTM. Word processing, desktop publishing, spreadsheets, databases, integrated packages, computer presentation systems, groupware, and a number of useful utilities are also covered. Several extensive sections in the book are devoted to mathematical and statistical software. Information is provided on circuits and control simulation programs, finite element tools, and solid modeling tools.

 *Windows Server Cookbook* Robbie Allen,2005-03-18 This practical reference guide offers hundreds of useful tasks for managing Windows 2000 and Windows Server 2003, Microsoft's latest and greatest server. Through concise, on-the-job solutions to common problems, Windows Server Cookbook for Windows Server 2003 & Windows 2000 is certain to save you hours of time searching for answers.Now, instead of dredging reams of Microsoft documentation or browsing its unstructured knowledge base to figure out a particular issue--such as how to compare registry values between two hosts--you can simply reference the index of Windows Server Cookbook for Windows Server 2003 & Windows 2000. From there, you'll be directed to the exact trouble-shooting recipe they need.As the newest title in O'Reilly's popular Cookbook series, this book covers a wide range of issues that you are likely to face in your daily management of the Windows Server operating system. This includes how to deal with: files event logs DNS DHCP security the registry backup/restore One of the book's key benefits is the presentation of solutions in three different recipe formats. Depending on preference, you can solve most problems with the graphical user interface, the command line, or by using scripts. Where appropriate, all three solutions are presented for each recipe in this book. Each recipe also includes a detailed discussion that explains how and why it works.Windows Server Cookbook for Windows Server 2003 & Windows 2000 is written for all levels of system administrators on Windows servers. If you're a relatively new user with only a rudimentary understanding of the job, the book can open your eyes to the many possibilities that await. And if you're an advanced user, it can serve as a useful reference and memory-jogger.Download the code examples from this book. The complete set of examples isavailable at: http: //www.rallenhome.com/books/winsckbk/code.html.

 **Windows Administration at the Command Line for Windows Vista, Windows 2003, Windows XP, and Windows 2000** John Paul Mueller,2007-03-31 As the only complete reference for Windows command line utilities, this book take an in-depth look at the often-overlooked utilities accessible through the command line in Windows Vista, 2003, XP, and 2000. You'll learn to locate files, check status, monitor systems, and save time by using scripts to automate time-consuming tasks. Plus, this is the only book on the market with the complete set of Windows command line utilities—including the latest for Vista—and offers solutions that

 *A+, Network+, Security+ Exams in a Nutshell* Pawan K. Bhardwaj,2007-03-27 If you're preparing for the new CompTIA 2006 certification in A+, or the current Network+ and Security+ certifications, you'll find this book invaluable. It provides all the information you need to get ready for these exams, including the four new A+ exams -- the required Essentials exam and three elective exams that pertain to your area of specialization. As with other O'Reilly Nutshell books for certification exams, A+, Network+ and Security + in a Nutshell follows a proven style and approach. It reviews all of the topics needed to master each exam in a remarkably concise format, with required knowledge boiled down to the core. Instead of plowing through 500 to 700 pages to prepare for each exam, this book covers each one in approximately 150 pages. And because the objectives for the three elective A+ exams are redundant, and the book covers them in one section. The exams covered include: A+ Essentials: Required for A+ 2006 certification EXAM 220-602: For the A+ IT Technician specialization EXAM 220-603: For the A+ Remote Support Technician specialization EXAM 220-604: For the A+ IT Depot specialization EXAM N10-003: For Network+ Certification EXAM SYO-101: For Security+ Certification Each exam is covered in three parts: Exam Overview, Study Guide and Prep and Practice. Plenty of detailed tables and screen shots are included, along with study notes and practice questions. Once you have completed the exams successfully, you will find this all-in-one book to be a valuable reference to core administration and security skills.

 **The Handbook of Software for Engineers and Scientists** Paul W. Ross,1995-10-25 The Handbook of Software for Engineers and Scientists is a single-volume, ready reference for the practicing engineer and scientist in industry, government, and academia as well as the novice computer user. It provides the most up-to-date information in a variety of areas such as common platforms and operating systems, applications programs, networking, and many other problem-solving tools necessary to effectively use computers on a daily basis. Specific platforms and environments thoroughly discussed include MS-DOS®, Microsoft® WindowsTM, the Macintosh® and its various systems, UNIXTM, DEC VAXTM, IBM® mainframes, OS/2®, WindowsTM NT, and NeXTSTEPTM. Word processing, desktop publishing, spreadsheets, databases, integrated packages, computer presentation systems, groupware, and a number of useful utilities are also covered. Several extensive sections in the book are devoted to mathematical and statistical software. Information is provided on circuits and control simulation programs, finite element tools, and solid modeling tools. Additional coverage is included on data communications and networking. Many appendices at the end of the book provide useful supplemental information, such as ASCII codes, RS-232 parallel port and pinout information, and ANSI escape sequences. This valuable resource handbook brings together a wide variety of topics and offers a wealth of information at the reader's fingertips.

 *CompTIA A+ 220-801 and 220-802* David L. Prowse,2012-07-24 CompTIA A+ 220-801 and 220-802 Authorized Practice Questions Exam Cram, Fifth Edition complements any A+ study plan with 700 practice test questions in the book and on the CD–all supported by complete explanations of every answer. This package's highly realistic questions cover every area of knowledge for both new A+ exams: 220-801 and 220-802. Limited Time Offer: Buy CompTIA A+ 220-801 and 220-802 Authorized Practice Questions Exam Cram and receive a 10% off discount code for the CompTIA A+ 220-801 and 220-802 exams. To receive your 10% off discount code: Register your product at pearsonITcertification.com/register Follow the instructions Go to your Account page and click on "Access Bonus Content" Master Your Knowledge of the A+ Exam! Features 700 questions, organized to reflect the newest objectives for the A+ exams, so you can easily assess your knowledge of every topic. Each question includes a detailed answer explanation. Provides complete coverage of all objectives for the 220-801 and 220-802 A+ exams. CD Features 700 Practice Questions! 700 questions from this book are included on the CD, giving you yet another effective tool to assess your readiness for the A+ exam. Test engine features multiple test modes, questions that simulate actual A+ exams, and detailed answer explanations, among other features. David L. Prowse is an author, a computer network specialist, and a technical trainer. Over the past several years he has authored several titles for Pearson Education, including the well-received CompTIA A+ Exam Cram and CompTIA Security+ Cert Guide. As a consultant, he installs and secures the latest in computer and networking technology. Over the past decade he has also taught CompTIA A+, Network+, and Security+ certification courses, both in the classroom and via the Internet. He runs the website www.davidlprowse.com, where he gladly answers questions from students and readers.

will help increase your productivity.

 **CompTIA A+ Certification Practice Exams (Exams 220-701 & 220-702)** James Pyles,Michael Pastore,2011-01-10 Provides one thousand practice questions and answers and four practice tests for the 220-701 and 220-702 exams.

 **CompTIA A+ 220-701 and 220-702 Practice Questions Exam Cram** Patrick Regan,2011-01-25 CompTIA A+ 220-701 and 220-702 Practice Questions Exam Cram, Fourth Edition complements any A+ study plan with more than 1,000 practice test questions in the book and on the CD-all supported by complete explanations of every correct and incorrect answer. This package's highly realistic questions cover every area of knowledge for both new A+ exams: A+ Essentials (220-701) and A+ Practical Application (220-702). This is the eBook version of the print title. The eBook does not provide access to the practice test engine on the print book CD. Limited Time Offer: Buy CompTIA A+ 220-701 and 220-702 Practice Questions Exam Cram and receive a 10% off discount code for the CompTIA A+ 220-701 and 220-702 exams. To receive your 10% off discount code: 1. Register your product at pearsonITcertification.com/register 2. When prompted, enter ISBN number: 9780789747914 3. Go to your Account page and click on "Access Bonus Content" Master Your Knowledge of the A+ Exam! Features more than 1,000 questions, organized to reflect the newest objectives for the A+ exams, so you can easily assess your knowledge of every topic. Each question includes a detailed answer explanation. Provides complete coverage of all objectives for the current A+ exams, including Windows 7. Use the information packed fold out Cram Sheet in your final exam preparations. Patrick Regan has been a PC technician and network administrator/engineer for more than 16 years. He has taught many computer and networking technology classes at Sacramento local colleges (Heald Colleges and Institute of Technology) and conducted extensive formal and informal training as an IT administrator and an Intel Corporation product support engineer. He is currently a senior network engineer at Pacific Coast Companies, where he supports a large enterprise network. For his teaching accomplishments, he received Heald Colleges' Teacher of the Year award. Regan's certifications include CompTIA's A+, Network+, Server+, Linux+, Security+, and CTT+; Microsoft's MCSE, MCSA, MCITP, and MCT; Cisco's CCNA; and Novell's CNE.

Exam Ref 70-688 Supporting Windows 8.1 (MCSA) Joli Ballew,2014-07-22 Fully updated for Windows 8.1! Prepare for Microsoft Exam 70-688—and help demonstrate your real-world mastery of managing and maintaining Windows 8.1 in the enterprise. Designed for experienced IT professionals ready to advance their status, Exam Ref focuses on the critical-thinking and decision-making acumen needed for success at the MCSA or MCSE level. Focus on the expertise measured by these objectives: Design an installation and application strategy Maintain resource access Maintain Windows clients and devices Manage Windows 8.1 using cloud services and Microsoft Desktop Optimization Pack This Microsoft Exam Ref: Organizes its coverage by objectives for Exam 70-688. Features strategic, what-if scenarios to challenge you. Designed for IT professionals who have real-world experience configuring or supporting Windows 8.1 computers, devices, users, and associated network and security resources. Note: Exam 70-688 counts as credit toward MCSA and MCSE certifications

Yeah, reviewing a ebook Check; Checkdisk; Harddisk; Error; D could add your close connections listings. This is just one of the solutions for you to be successful. As understood, achievement does not recommend that you have wonderful points.

Comprehending as well as deal even more than other will offer each success. adjacent to, the broadcast as capably as sharpness of this Check; Checkdisk; Harddisk; Error; D can be taken as well as picked to act.

## **Table of Contents Check; Checkdisk; Harddisk; Error; D**

- 1. Understanding the eBook Check; Checkdisk; Harddisk; Error; D
	- The Rise of Digital Reading Check; Checkdisk; Harddisk; Error; D
	- Advantages of eBooks Over Traditional Books
- 2. Identifying Check; Checkdisk; Harddisk; Error; D
	- Exploring Different Genres
	- Considering Fiction vs. Non-Fiction
	- Determining Your Reading Goals
- 3. Choosing the Right eBook Platform
	- Popular eBook Platforms
	- Features to Look for in an Check; Checkdisk; Harddisk; Error; D
	- User-Friendly Interface
- 4. Exploring eBook Recommendations from Check; Checkdisk;
	- Harddisk; Error; D
		- Personalized Recommendations
		- Check; Checkdisk; Harddisk; Error; D User Reviews and Ratings
		- Check; Checkdisk; Harddisk; Error; D and Bestseller Lists
- 5. Accessing Check; Checkdisk; Harddisk; Error; D Free and Paid eBooks
- Check; Checkdisk; Harddisk; Error; D Public Domain eBooks
- Check; Checkdisk; Harddisk; Error; D eBook Subscription Services
- Check; Checkdisk; Harddisk; Error; D Budget-Friendly **Options**
- 6. Navigating Check; Checkdisk; Harddisk; Error; D eBook Formats ePub, PDF, MOBI, and More
	- Check; Checkdisk; Harddisk; Error; D Compatibility with Devices
	- Check; Checkdisk; Harddisk; Error; D Enhanced eBook Features
- 7. Enhancing Your Reading Experience
	- Adjustable Fonts and Text Sizes of Check; Checkdisk; Harddisk; Error; D
	- $\circ$  Highlighting and Note-Taking Check; Checkdisk; Harddisk; Error; D
	- Interactive Elements Check; Checkdisk; Harddisk; Error; D
- 8. Staying Engaged with Check; Checkdisk; Harddisk; Error; D
	- $\circ$  Joining Online Reading Communities
	- Participating in Virtual Book Clubs
	- Following Authors and Publishers Check; Checkdisk; Harddisk; Error; D

9. Balancing eBooks and Physical Books Check; Checkdisk; Benefits of a Digital Library Creating a Diverse Reading Collection Check; Checkdisk; Harddisk; Error; D 10. Overcoming Reading Challenges Dealing with Digital Eye Strain Minimizing Distractions Managing Screen Time 11. Cultivating a Reading Routine Check; Checkdisk; Harddisk;

Setting Reading Goals Check; Checkdisk; Harddisk; Error;

- 
- Harddisk; Error; D
	-
	-
	-
	-
	-
- 
- Error; D
	- - D
		-
	-
	- Error; D
		-
		-
- 13. Promoting Lifelong Learning
	-
	-
- 14. Embracing eBook Trends

Carving Out Dedicated Reading Time 12. Sourcing Reliable Information of Check; Checkdisk; Harddisk;

> Fact-Checking eBook Content of Check; Checkdisk; Harddisk; Error; D Distinguishing Credible Sources Utilizing eBooks for Skill Development Exploring Educational eBooks

- $\circ$  Integration of Multimedia Elements
- Interactive and Gamified eBooks

## **Check; Checkdisk; Harddisk; Error; D Introduction**

In this digital age, the convenience of accessing information at our fingertips has become a necessity. Whether its research papers, eBooks, or user manuals, PDF files have become the preferred format for sharing and reading documents. However, the cost associated with purchasing PDF files can sometimes be a barrier for many individuals and organizations. Thankfully, there are numerous websites and platforms that allow users to download free PDF files legally. In this article, we will explore some of the best platforms to download free PDFs. One of the most popular platforms to download free PDF files is Project Gutenberg. This online library offers over 60,000 free eBooks that are in the public domain. From classic literature to historical documents, Project Gutenberg provides a wide range of PDF files that can be downloaded and enjoyed on various devices. The website is user-friendly and allows users to search for specific titles or browse through different categories. Another reliable platform for downloading Check; Checkdisk; Harddisk; Error; D free PDF files is Open Library. With its vast collection of over 1 million eBooks, Open Library has something for every reader. The website offers a seamless experience by providing options to borrow or download PDF files. Users simply need to create a free account to access this treasure trove of knowledge. Open Library also allows users to contribute by uploading and sharing their own PDF files, making it a collaborative platform for book enthusiasts. For those interested in academic resources, there are websites dedicated to providing free PDFs of research papers and scientific articles. One such website is Academia.edu, which allows researchers and scholars to share their work with a global audience. Users can download PDF files of research papers, theses, and dissertations covering a wide range of subjects. Academia.edu also provides a platform for discussions and networking within the academic community. When it comes to downloading Check; Checkdisk; Harddisk; Error; D free PDF files of magazines, brochures, and catalogs, Issuu is a popular choice. This digital publishing platform hosts a vast collection of publications from around the world. Users can search for specific titles or explore various categories and genres. Issuu offers a seamless reading experience with its user-friendly interface and allows users to download PDF files for offline reading. Apart from dedicated platforms, search engines also play a crucial role in finding free PDF files. Google, for instance, has an advanced search feature that allows users to filter results by file type. By specifying the file type as "PDF," users can find websites that offer free PDF downloads on a specific topic. While downloading Check; Checkdisk; Harddisk; Error; D free PDF files is convenient, its important to note that copyright laws must be respected. Always ensure that the PDF files you download are legally available for free. Many authors and publishers voluntarily provide free PDF versions of their work, but its essential to be cautious and verify the authenticity

of the source before downloading Check; Checkdisk; Harddisk; Error; D. In conclusion, the internet offers numerous platforms and websites that allow users to download free PDF files legally. Whether its classic literature, research papers, or magazines, there is something for everyone. The platforms mentioned in this article, such as Project Gutenberg, Open Library, Academia.edu, and Issuu, provide access to a vast collection of PDF files. However, users should always be cautious and verify the legality of the source before downloading Check; Checkdisk; Harddisk; Error; D any PDF files. With these platforms, the world of PDF downloads is just a click away.

## **FAQs About Check; Checkdisk; Harddisk; Error; D Books**

How do I know which eBook platform is the best for me? Finding the best eBook platform depends on your reading preferences and device compatibility. Research different platforms, read user reviews, and explore their features before making a choice. Are free eBooks of good quality? Yes, many reputable platforms offer high-quality free eBooks, including classics and public domain works. However, make sure to verify the source to ensure the eBook credibility. Can I read eBooks without an eReader? Absolutely! Most eBook platforms offer webbased readers or mobile apps that allow you to read eBooks on your computer, tablet, or smartphone. How do I avoid digital eye strain while reading eBooks? To prevent digital eye strain, take regular breaks, adjust the font size and background color, and ensure proper lighting while reading eBooks. What the advantage of interactive eBooks? Interactive eBooks incorporate multimedia elements, quizzes, and activities, enhancing the reader engagement and providing a more immersive learning experience. Check; Checkdisk; Harddisk; Error; D is one of the best book in our library for free trial. We provide copy of Check; Checkdisk; Harddisk; Error; D in digital format, so the resources that you find are reliable. There are also many Ebooks of related with Check; Checkdisk; Harddisk; Error; D. Where to download Check; Checkdisk; Harddisk; Error; D online for free? Are you looking for Check; Checkdisk; Harddisk; Error; D PDF? This is definitely going to save you time and cash in something you should think about. If you trying to find then search around for online. Without a doubt there are numerous these available and many of them have the freedom. However without doubt you receive whatever you purchase. An alternate way to get ideas is always to check another Check; Checkdisk; Harddisk; Error; D. This method for see exactly what may be included and adopt these ideas to your book. This site will almost certainly help you save time and effort, money and stress. If you are looking for free books then you really should consider finding to assist you try this. Several of Check; Checkdisk; Harddisk; Error; D are for sale to free while some are payable. If you arent sure if the books you would like to download works with for usage along with your computer, it is possible to download free trials. The free guides make it easy for someone to free access online library for download books to

your device. You can get free download on free trial for lots of books categories. Our library is the biggest of these that have literally hundreds of thousands of different products categories represented. You will also see that there are specific sites catered to different product types or categories, brands or niches related with Check; Checkdisk; Harddisk; Error; D. So depending on what exactly you are searching, you will be able to choose e books to suit your own need. Need to access completely for Campbell Biology Seventh Edition book? Access Ebook without any digging. And by having access to our ebook online or by storing it on your computer, you have convenient answers with Check; Checkdisk; Harddisk; Error; D To get started finding Check; Checkdisk; Harddisk; Error; D, you are right to find our website which has a comprehensive collection of books online. Our library is the biggest of these that have literally hundreds of thousands of different products represented. You will also see that there are specific sites catered to different categories or niches related with Check; Checkdisk; Harddisk; Error; D So depending on what exactly you are searching, you will be able tochoose ebook to suit your own need. Thank you for reading Check; Checkdisk; Harddisk; Error; D. Maybe you have knowledge that, people have search numerous times for their favorite readings like this Check; Checkdisk; Harddisk; Error; D, but end up in harmful downloads. Rather than reading a good book with a cup of coffee in the afternoon, instead they juggled with some harmful bugs inside their laptop. Check; Checkdisk; Harddisk; Error; D is available in our book collection an online access to it is set as public so you can download it instantly. Our digital library spans in multiple locations, allowing you to get the most less latency time to download any of our books like this one. Merely said, Check; Checkdisk; Harddisk; Error; D is universally compatible with any devices to read.

## **Check; Checkdisk; Harddisk; Error; D :**

buch schreiben mit köpfchen wie schreibe ich ein buch als - Oct 25

# 2021

### **die besten tipps um ein richtig gutes buch zu schreiben** - Nov 06 2022

web ich beim eigenes buch erstellen vorgehe ich nenne sie die buch schreiben mit köpfchen strategie es ist eine schritt für schritt

*ein buch schreiben von der idee zum manuskript* - Jul 02 2022

web die ultimative checkliste für bezaubernde kinderbücher gute

kinderbücher zu schreiben ist eine große herausforderung denn kinder

anleitung nach der ich mein buch sind ein sehr dankbares und zugleich ein wie du kannst wenn du nicht

wie du mit word ein buch schreibst 8 tipps für anfänger - May 12 2023 web 1 lies viele bücher du musst auch ein toller leser sein wenn du ein toller schriftsteller sein willst egal wie alt du bist lies so oft und so viel

*buch schreiben in 7 schritten zum eigenen buch* - Jun 13 2023 web frei und erfolgreich ein konzept mit köpfchen apr 11 2021 ein buch zu den themen nachhaltigkeit klares denken freiheit und erfolg roman schärli wendet sich an alle

*buch schreiben mit köpfchen wie schreibe ich ein buch* - Aug 03 2022 web may 25 2020 wie schreibe ich ein eigenes fachbuch hier findest du eine anleitung für den start des eigenen buchs von journalist und ghostwriter christian deutsch texte

*ein buch schreiben der ultimative leitfaden für anfänger* - Sep 04 2022 web jan 23 2023 1 finde deine kinderbuch idee vielleicht hast du

schon eine idee im kopf und möchtest überprüfen ob sie wirklich zum kinderbuch taugt dann spring weiter zu

buch schreiben mit kopfchen wie schreibe ich ein full pdf - Feb 09 2023

web sep 14 2023 du willst ein buch schreiben das bedeutet planen schreiben veröffentlichen verkaufen und vermarkten lies hier wie du dein buch am besten

buch schreiben mit kopfchen wie schreibe ich ein copy old vulkk - Oct 05 2022

web für ein buch braucht es mehr als nur schreiben neben der leidenschaft fürs schreiben ist das verfassen eines buches mit einer guten portion arbeit verbunden es braucht

**buch schreiben 33 tipps für ein erfolgreiches buch** - Mar 10 2023 web 2 buch schreiben mit kopfchen wie schreibe ich ein 2020 02 09 bewegen du erfährst wie es den 5 ratsuchenden mit der deutung der legung ergangen ist und was es bei

*kinderbuch schreiben anleitung in 10 schritten school of stories* - Mar 30 2022

web buch schreiben mit köpfchen wie schreibe ich ein buch als ratgeber idee recherche aufbau layout und tipps zum sachbuch erstellen schulze angelina

*wie du mit ki ein buch schreibst neuroflash* - Dec 07 2022

web viele menschen möchten gerne ihr eigenes buch schreiben und träumen von einer veröffentlichung dabei stellt sich am anfang die frage wie beginne ich mit den ersten

## **wie man ein buch mit microsoft word erstellt eine anleitung zum** - Apr 11 2023

web nov 15 2022 man kann mit ki ein buch schreiben indem man es als hilfsmittel verwendet um ideen zu generieren informationen zu recherchieren und den

ein buch schreiben wikihow - Nov 25 2021

## **buch schreiben buch schreiben und veröffentlichen mit** - Jul 14 2023

web jun 4 2023 ja klar warum nicht mit microsoft word kannst du sehr leicht ein buch schreiben es hat eine menge tools die dir helfen dein buch zu organisieren zu

**fachbuch schreiben tipps anleitung für dein eigenes buch** - Feb 26 2022

**kinderbuch schreiben die 10 wichtigsten tipps** - Jan 28 2022

**buch schreiben englisch Übersetzung linguee wörterbuch** - Dec

## 27 2021

## **buch schreiben mit kopfchen wie schreibe ich ein download** - Jun 01 2022

web viele übersetzte beispielsätze mit buch schreiben englisch deutsch wörterbuch und suchmaschine für millionen von englisch Übersetzungen

*wie kann ich ein gutes buch schreiben die 12 wichtigsten tipps* - Apr 30 2022

web jeder mit einer geschichte kann ein buch schreiben sei es nur für ihn selbst oder um es zu veröffentlichen so dass es jeder lesen kann der anfang ist oft am schwersten richte

**buch schreiben mit köpfchen wie schreibe ich ein buch** - Aug 15 2023

web buch schreiben mit köpfchen wie schreibe ich ein buch ratgeber idee recherche aufbau layout und tipps zum buch erstellen bücher schreiben autor werden band band 1 schulze angelina amazon de bücher

## **als kind ein buch schreiben 14 schritte mit bildern wikihow** - Jan 08 2023

web buch schreiben los geht wie kann ich ein buch schreiben und mit einem buch geld so schreibst du ein e book das sich verkauft wie mit welchem program schreibt man am

yellowstone un grand parc ama c ricain calendrier 2022 - Dec 29 2022 web yellowstone un grand parc ama c ricain calendrier 1 yellowstone un grand parc ama c ricain calendrier getting the books yellowstone un grand parc ama c ricain calendrier now is not type of inspiring means you could not isolated going afterward ebook heap or library or borrowing from your associates to entre them

*yellowstone un grand parc ama c ricain calendrier* - Oct 27 2022 web yellowstone un grand parc ama c ricain calendrier america s national parks for dummies travels in the greater yellowstone moon yellowstone grand teton a guide to exploring grand teton national park searching for yellowstone surviving summer vacation fodor s the complete guide to the national parks of the west yellowstone **yellowstone un grand parc ama c ricain calendrier pdf** - Aug 25 2022

web parc ama c ricain calendrier is genial in our digital library an online entrance to it is set as public consequently you can download it instantly our digital library

visiter yellowstone national park en 4 jours ausländer - Jan 30 2023 web may 16 2019 programme de ma visite au yellowstone voici le programme que j ai suivi durant mon séjour de 4 jours au yellowstone west thumb geyser basin yellowstone lake upper geyser basin old faithful geyser hayden valley yellowstone falls midway geyser basin grand prismatic lower geyser basin fountain paint pot

## **yellowstone un grand parc ama c ricain calendrier copy** - Jul 24 2022

web yellowstone national park spanish version le jour se lève yellowstone un grand parc ama c ricain calendrier downloaded from blogsetup lingq com by guest felipe harrison railway and industrial

compendium university rochester press winner of the national outdoor

# book award

## **yellowstone un grand parc américain calendrier mural 2020 din**

- Sep 25 2022 web formatdepapier a3 deux tiers des geysers de la planète et de nombreuses sources chaudes se trouvent dans le parc de yellowstone ce calendrier a été créé pour vous montrer la beauté et la fabuleuse variété de ces phénomènes géothermiques en activité quasi permanente

## **yellowstone un grand parc ama c ricain calendrier pdf** - Jun 03

# 2023

web yellowstone national park s famous geysers exotic landscape and beautiful wildlife partially explain its enormous popularity but there is something more to the yellowstone experience a powerful spirit to the place that is more than the sum of its parts **visiter le parc de yellowstone 8 conseils les deux pieds dehors** - Nov 27 2022

web j ai récemment eu l occasion de découvrir lors de mon road trip aux usa le superbe parc de yellowstone yellowstone national park dans le wyoming beaucoup en ont entendu parler s agissant du plus vieux

parc des usa c est 2022

## yellowstone un grand parc ama c ricain calendrier ftp bonide - Feb 16

web 2 yellowstone un grand parc ama c ricain calendrier 2021 10 13 travaux historiques et scientifiques cths el parque nacional de

yellowstone es uno de los lugares más conocidos en el mundo fundado en 1872 como el primer parque nacional en el mundo ha logrado

preservar maravillas como el 22 2022

*yellowstone un grand parc américain calendrier mural 2020 din* - May

web yellowstone un grand parc américain calendrier mural 2020 din a3 horizontal by filtre a eau r frig rateur am ricain wf289 fl293g french words yellowstone un grand parc américain calendrier mural 2020 din a3 horizontal by calvendo diffrentes tvheadend january 13th 2020 trois jours auparavant un sénateur américain léo j **guide voyage du parc national yellowstone 2024 pdf gratuit à** - Jul 04 2023

web parc national yellowstone saison ouvert à l année 24 heures sur 24 centres d accueil on peut accé der au parc via 5 différentes entrées et plusieurs bureaux d informations sont accessibles voici les 3 plus populaires habituellement ouverts tous les jours de la fin mai au début octobre entre 9h et 17h le grant visitor center le fishing yellowstone un grand parc ama c ricain calendrier download - Feb 28 2023

web yellowstone un grand parc ama c ricain calendrier is available in our digital library an online access to it is set as public so you can get it instantly our book servers hosts in multiple locations allowing you to get the most less latency time to download any of our books like this one

## **yellowstone un grand parc américain calendrier mural 2020 din**

# - Mar 20 2022

web yellowstone un grand parc américain calendrier mural 2020 din a3 horizontal by calvendo filtre a eau r frig rateur am ricain wf289 fl293g tvheadend s3 aws carte des parcs nationaux de l ouest amricain le blog yellowstone un grand parc américain calendrier mural 2020 din a3 horizontal by calvendo v idler pulley for mtd

*visiter le parc de yellowstone le guide ultime authentik usa* - Apr 01 2023

web jul 19 2021 voir le old faithful geyser entrer en éruption qui atteint 50 mètres de hauteur est l expérience ultime pour chacun des visiteurs du parc de yellowstone renseignez vous au visitor center juste à côté pour connaître l heure de prédiction de la prochaine éruption en général elle intervient toutes les heures environ **yellowstone un grand parc ama c ricain calendrier 2023** - Aug 05 2023

web yellowstone un grand parc ama c ricain calendrier 2023 interactivearchivist archivists org subject yellowstone un grand parc ama c ricain calendrier 2023 created date 10 12 2023 11 06 34 pm yellowstone un grand parc ama c ricain calendrier 2022 - Jun 22 2022 web yellowstone un grand parc ama c ricain calendrier 3 3 dominique cullen the guide to yellowstone waterfalls and their discovery big earth publishing based on the 506 page full guide to the great american national parks how to avoid the crowds walking tours facilities and how to get there this edition focuses on the major parks of wyoming **yellowstone un grand parc ama c ricain calendrier 2023** - Oct 07 2023

web 4 yellowstone un grand parc ama c ricain calendrier 2023 09 30 butterflies flutter birds soar and geysers burst into the sky join buddy bison and his two new friends as they explore the majestic yellowstone national park breathtaking photographs of yellowstone serve as the backdrop for the wacky adventures of a curious pair

*yellowstone un grand parc ama c ricain calendrier download* - May 02 2023

web the field guide to yellowstone and grand teton national parks good night yellowstone grand canyon national park arizona yellowstone un grand parc ama c ricain calendrier downloaded from mucho goldenpalace com by guest foley

## **yellowstone un grand parc ama c ricain calendrier pdf** - Sep 06 2023

web yellowstone un grand parc ama c ricain calendrier 5 5 an adorable grizzly cub climbing on his very large mother hinch s breathtaking images of the grand canyon of the yellowstone lower falls and the park s remarkable geothermal features including old faithful great fountain geyser the strikingly colorful grand prismatic and a rare view

*yellowstone un grand parc ama c ricain calendrier pdf book* - Apr 20 2022

web yellowstone national park wall calendar 2022 tide mark 2021 07 15 yellowstone 2022 calendar yellowstone brown edition 2021 12 17 special launch price regular price 14 99 yellowstone official calendar 2022 with official holidays very beautiful gift for yellowstone fans this calendar is specially designed

*sheet music scores jesus i adore you en scorser com* - Dec 20 2021 web chorus b d a c f m7 a bsus4 b a jesus i adore you to you my saviour i will sing g m7 you know me through and through c m7 f m7

**taize we adore you lord jesus christ chords** - Jun 06 2023 web jesus we enthrone you chords by don moen paul kyle jesus we enthrone you chords audio transposable chorus 1 g em c g g f jesus we enthrone you we

> web oct 29 2023 verse 4 g c g c d7 g o jesus we adore thee come live in us we pray g c g c d7 g that all our thoughts and ac tions be thine

*jesus we love you chords bethel music e chords* - Nov 30 2022 web you may also be able to watch the tutorial videos for piano acoustic guitar electric guitar bass guitar lead guitar rhythm guitar strumming patterns ukulele drums keyboard

jesus we enthrone you chords don moen worship chords - May 05 2023 web you may also be able to watch the tutorial videos for piano acoustic guitar electric guitar bass guitar lead guitar rhythm guitar strumming patterns ukulele drums keyboard

*turn your eyes sovereign grace music* - Mar 23 2022

web jul 21 2023 adore you maranatha singers sheet music jesus we adore you piano chords pdfsdocuments2 com medjugorje lord jesus we adore you chords chordify

jesus we love you chords ultimate guitar - Jul 07 2023

web jun 7 2019 artist bethel music album we will not be shaken song jesus we love you key b capo 4 verse 1 c old things have passed away g2 your love has stayed

**jesus we love you bethel music pnwchords** - Sep 09 2023 web jesus we love you bethel music guitar chords and lyrics christian praise and worship resources for cell group meeting and quiet time **o sacrament most holy chords ultimate guitar** - Mar 03 2023 web feb 15 2020 verse 1 e b f m the universe was still and void g m b

till our god breathed and broke the a noise f m a b c m creations pride in humankind f m b e to

*jesus we love you chords by bethel music worship chords* - Jun 25 2022 web b e g m f c m chords for jesus we adore you official lyric video ginny owens with key bpm and easy to follow letter notes in sheet play with guitar piano ukulele

## **jesus we adore you piano chords online kptm edu my** - Feb 19 2022

web c g d em am chords for we adore you lord jesus christ taize prayers with key bpm and easy to follow letter notes in sheet play with guitar piano ukulele or any

jesus we love you acoustic chords ultimate guitar - Sep 28 2022 web 2 jesus we adore you piano chords 2021 12 18 missionary conferences as well as pieces for children s programs special solos that require a more advanced technique

**jesus we love you chords worship chords** - Oct 30 2022 web feb 22 2017 chords c g d em am g b g d strumming is this strumming pattern correct 102 bpm 1 3 5 jesus we love you by bethel music key of b capo 4 different

**we adore you chords paul baloche worship chords** - Oct 10 2023 web we adore you chords audio transposable intro d verse 1 d a c bm d a we a dore you we adore you we adore you jesus d a a g d f g bm7 em7 d2 f

*jesus we enthrone you chords ultimate guitar* - Aug 08 2023

web may 20 2020 strumming there is no strumming pattern for this song yet create and get 5 iq verse g em jesus we enthrone you c g we

bsus4 b you re the closest to proclaim you are king em bm 2022

**jesus we adore you piano chords pdf mucho goldenpalace** - Jul 27

web key b verse 1 e b old things have passed away your love has stayed the same e b your constant grace remains the cornerstone e b

things that we thought were dead are 2023

**jesus we love you chords bethel music worship chords** - Apr 04

alone again refrain c f d7

**jesus we adore you piano chords pdf stage gapinc** - Aug 28 2022 web 2 jesus we adore you piano chords 2023 01 16 to learn and grow with this songbook is carefully curated by a master piano teacher and

worship leader every piece is fun 2021

**jesus i adore you chords jane denham worship chords** - Nov 18

## **chords for jesus we adore you official lyric video ginny** - May 25

# 2022

web tune chords g d em am chords for taize we adore you lord jesus christ with key bpm and easy to follow letter notes in sheet play with

**taize we adore you lord jesus christ chords chordu** - Apr 23 2022 web piano score d verse 1 turn your eyes upon jesus look full in his wonderful face and the things of earth will grow strangely dim in the

guitar piano ukulele or light of his glory and grace verse 2 2022

we adore you lord jesus christ taize prayers chords chordu - Jan 21

web original catholic hymns for the young pianist book 1 jesus we adore you o lord i am not worthy nfmc translation to jesus heart all burning to jesus heart all **jesus i adore chords by emmanuel worship for guitar** - Feb 02 2023

web apr 22 2018 capo on 4 verse 1 e old things have passed away b your love has stayed the same e b your constant grace remains the cornerstone e things that we thought jesus we love you chords ultimate guitar - Jan 01 2023 web jesus we love you chords by bethel music learn to play guitar by chords tabs using chord diagrams watch video lessons and more

Best Sellers - Books ::

[long division worksheets with decimals](https://www.freenew.net/textbook-solutions/threads/?k=Long_Division_Worksheets_With_Decimals.pdf) [main idea worksheets 3rd grade](https://www.freenew.net/textbook-solutions/threads/?k=Main-Idea-Worksheets-3rd-Grade.pdf) [lord of the rings cd](https://www.freenew.net/textbook-solutions/threads/?k=Lord_Of_The_Rings_Cd.pdf) [magnetic resonance imaging impact factor](https://www.freenew.net/textbook-solutions/threads/?k=magnetic_resonance_imaging_impact_factor.pdf) [make fill in the blank worksheet](https://www.freenew.net/textbook-solutions/threads/?k=make_fill_in_the_blank_worksheet.pdf) [magic school bus and the missing tooth magic school bus science](https://www.freenew.net/textbook-solutions/threads/?k=magic_school_bus_and_the_missing_tooth_magic_school_bus_science_readers.pdf)

[readers](https://www.freenew.net/textbook-solutions/threads/?k=magic_school_bus_and_the_missing_tooth_magic_school_bus_science_readers.pdf) [major trends in jewish mysticism](https://www.freenew.net/textbook-solutions/threads/?k=major_trends_in_jewish_mysticism.pdf) [low cost business ideas from home](https://www.freenew.net/textbook-solutions/threads/?k=Low-Cost-Business-Ideas-From-Home.pdf) [loving rose the redemption of malcolm sinclair](https://www.freenew.net/textbook-solutions/threads/?k=Loving-Rose-The-Redemption-Of-Malcolm-Sinclair.pdf) [macbook pro with retina display user manual](https://www.freenew.net/textbook-solutions/threads/?k=macbook-pro-with-retina-display-user-manual.pdf)